# Записи

## в языке Pascal

Запись - это структурированный тип данных, состоящий из фиксированного числа компонентов одного или нескольких типов, называемых полями. Идентификатор (имя) поля должен быть уникален только в пределах записи.

Обращение к значению поля осуществляется с помощью **составного имени** - идентификатора переменной (имени записи) и идентификатора поля, разделенных точкой.

ИМЯ ЗАПИСИ . ИМЯ ПОЛЯ

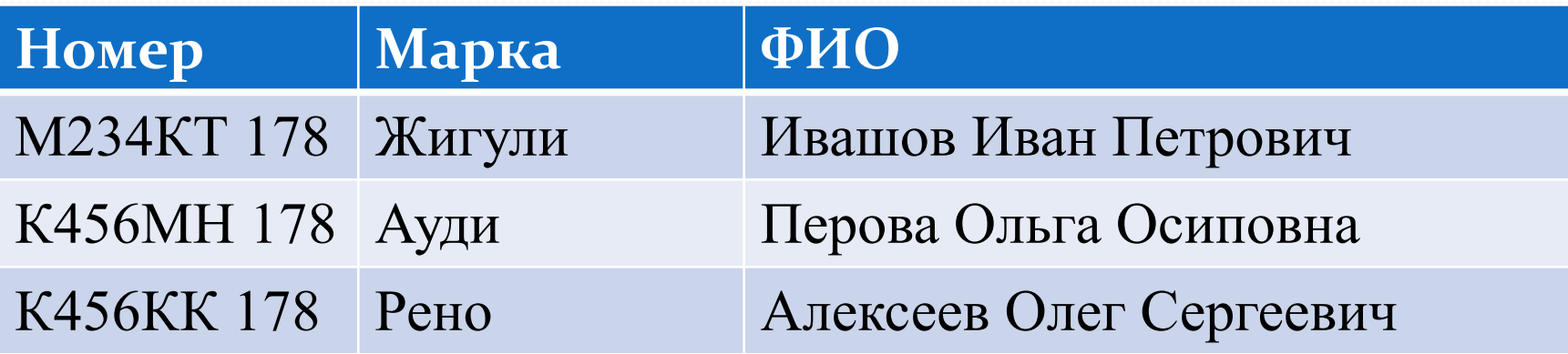

В языке Turbo Pascal различают фиксированные и вариантные записи.

● Фиксированная запись состоит из одного или нескольких полей, для каждого из которых при объявлении указывается имя (идентификатор) И ТИП

### Описание фиксированной записей

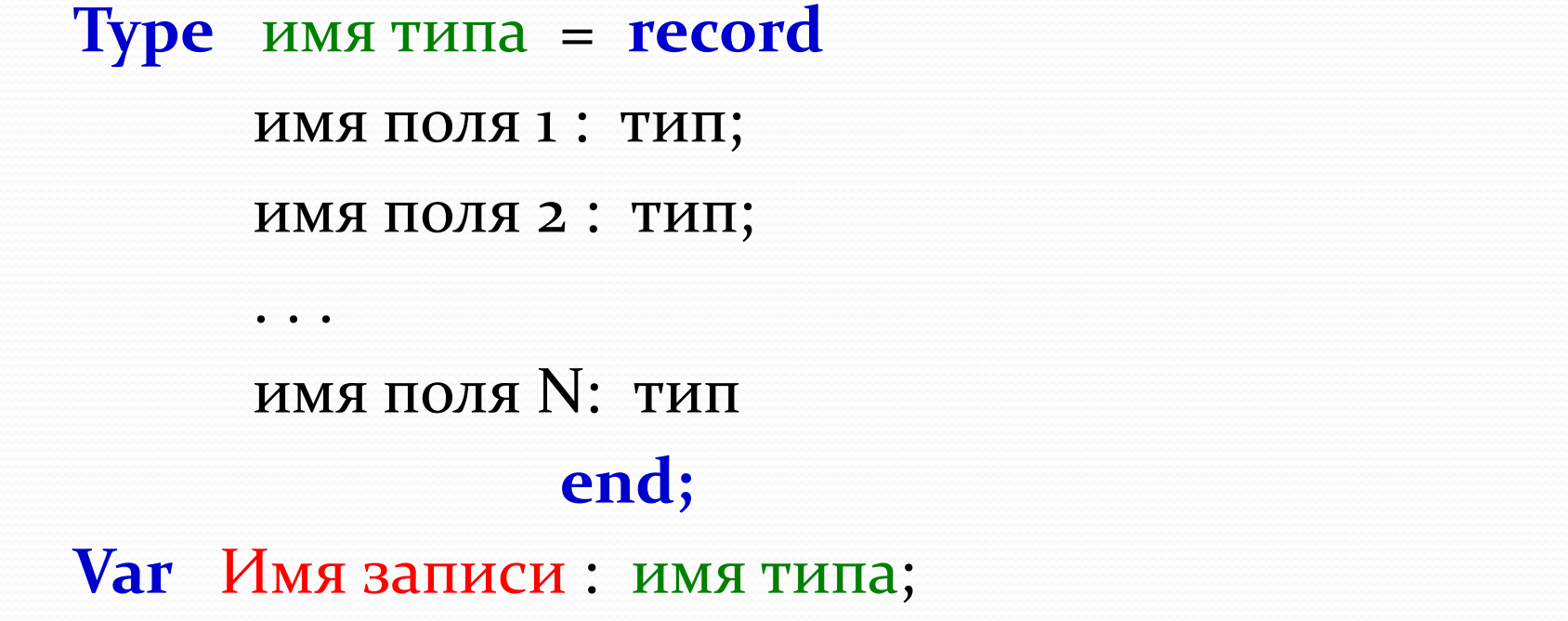

где **record, end** - зарезервированные слова (запись, конец);

**имя поля1,..имя поля n** – список полей;

### Пример:

### **Type**  $Car = record$ Number:  $string[10]$ ;  ${HOMep}$ Marka: string[20]; {марка автомобиля} FIO: string[50]  $\{\phi$ амилия владельца $\}$ end; Var a,b: Car;

Пример обращения к полям записи: a. Marka, B.FIO, a.Number

Для упрощения доступа к полям записи используется оператор присоединения With

> **With имя записи do** оператор;

где With, do – зарезервированные слова ( с, делать); **имя записи** – имя переменной типа запись, за которым возможно следует список вложенных полей; *onepamop* – любой (один) оператор языка Pascal.

*Например:* With A do Marka:='Жигули'

• К записям в целом применим оператор присваивания.  $A := B$ **Например** 

• Над полями записей можно выполнять любые операции, присущие данному типу.

### Pascal допускает использование вложенных записей (т.е. поле записи может быть в свою очередь тоже записью).

Уровень вложения не должен превышать 9.

*Например:*  **Type zap1** = **record**  $Day: byte; \qquad \{A$ ень  $Month : 1.12;$  {Mecau}  $Year: word$  { $roq$ } **end;** zap2 = **record** FIO: string[30]; {фамилия студента} Gruppa: integer; {HOMEP FPYTITIBI} Birthday: **zap1** {дата рождения} **end;** Var Spisok: array [1..10] of zap2;

Пример обращения к дню рождения студента:

For i:=1 to 10 do With spisok[i], birthday do  $day := 23;$ 

### Задача:

Из массива записей, содержащего информацию о преподавателях (фамилия\_имя\_отчество, читаемые дисциплины) вывести в алфавитном порядке фамилии преподавателей, читающих заданную дисциплину.

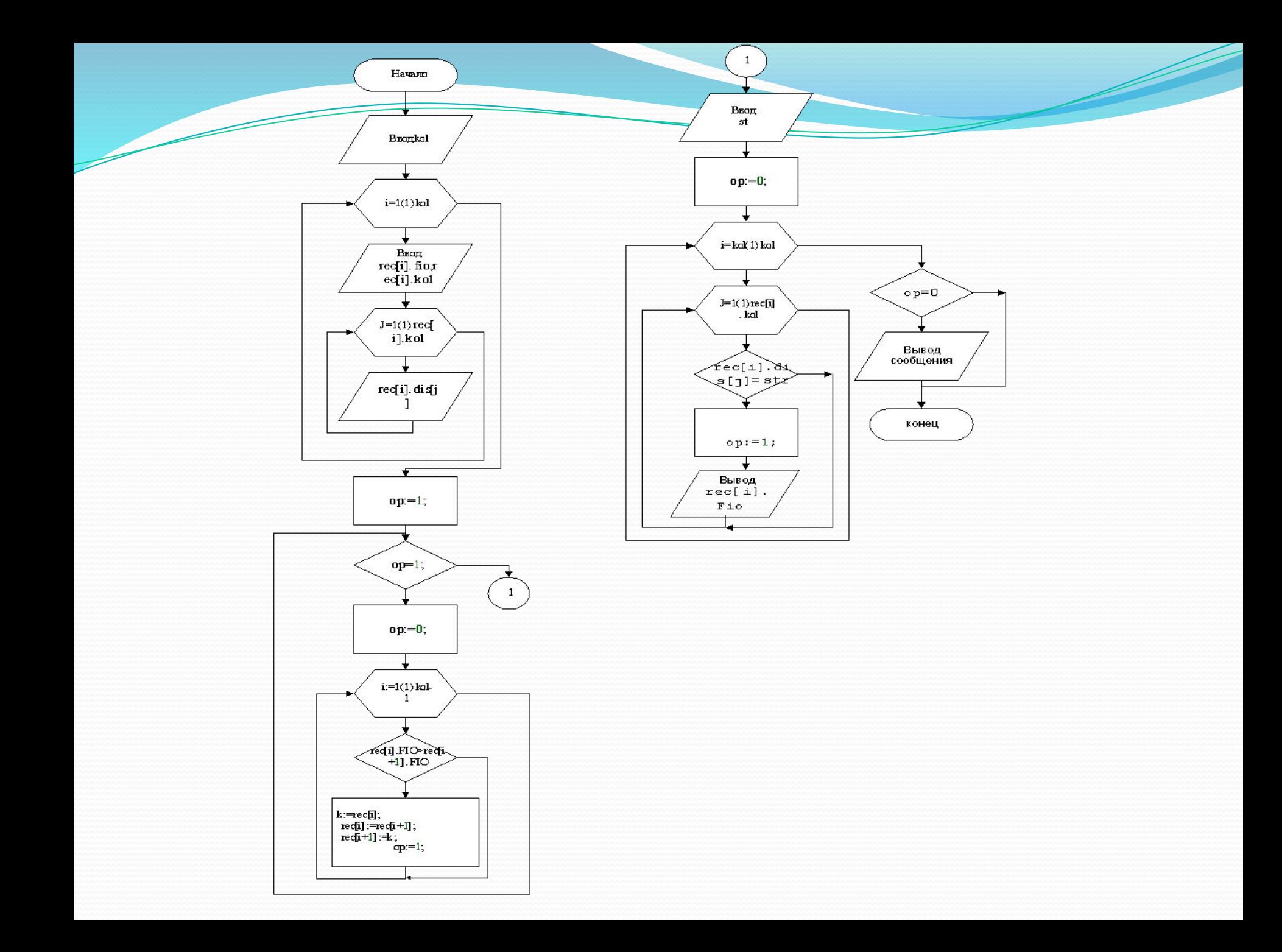

```
Program zapis;
type
Mas=array[1..10] of string;
 TRec = Record
        FIO: String[40]; {ФИО преподавателя}
        KOL: integer; {количество читаемых 
             дисциплин}
        DIS: Mas; {перечень читаемых 
        дисциплин}
      end;
   zap=array[1..15] of Trec; 
var rec:zap;
k:trec;
op,kol,i,j,n:integer;
st:string;
```
#### **begin**

writeln('Введите количество преподавателей '); readln(kol); **For** i:=1 **to** kol **do begin** Write('Введите ФИО  $-$ '); readln(rec[i].fio); write('Введите количество дисциплин -'); readln(rec[i].kol); **For** j:=1 **to** rec[i].kol **do begin** Write('Введите ',  $j$ , '-ую дисциплину- '); readln(rec[i].dis[j]);

**end**; **end**;

```
\circ p:=1 ;
{сортировка массива записей в алфавитном
порядке фамилий}
while op=1 do \{op=1 - coprupoBka закончена}
begin
opp := 0;for i := 1 to kol-1 do
if rec[i] . FIO>rec[i+1] . FIO then
begin
```

```
k:=rec[i];rec[i] := rec[i+1];
rec[i+1]:=k;op := 1;end;
```
 $end;$ 

Writeln('Введите название дисциплины для поиска преподавателя'); readln(st); op:=0; {op- признак наличия преподавателей, читающих заданную дисциплину} **For** i:=1 **to** kol **do For** j:=1 **to** rec[i].kol **do if** rec[i].dis[j]=st **then begin**  $op:=1;$  writeln(rec[i].Fio); **end; if** op=0 **then**  writeln ('нет преподавателей, читающих дисциплину  $-$ ', st); **end**.

В языке Pascal имеется возможность задать тип записи, содержащий произвольное число вариантов структуры. Такие записи называются записями с вариантами. Записи с вариантами обеспечивают средства объединения записей, которые похожи, но не идентичны. Они состоят из фиксированной и вариантной частей.

Вариантная часть формируется с помощью оператора **Case.** Он задает поле признака, которое определяет, какой из вариантов в данный момент будет активизирован. Значением признака в каждый текущий момент выполнения программы должна быть одна из расположенных далее констант. Константа, служащая признаком, задает вариант записи и называется *ǹǽǼȀȁаǼȁǽǸ выбǽǿа*.

Количество полей каждого из вариантов неограниченно. Объем памяти, необходимый для записи с вариантами, складывается из объемов полей фиксированной части и максимального по объему поля переменной (вариантной) части.

Запись может иметь **только одну** вариантную часть и она должна размещаться в конце записи.

Описание вариантной записи

**Type** имя типа = **record** ИМЯ ПОЛЯ 1: ТИП;

имя поля N: тип; **Case** поле признака: тип of константа выбора 1: (поле, ... : тип); константа выбора n : (поле, ... : тип)

end;

Var Имя записи: имя типа;

*Например:*

Matem1:byte; {математика} **end;**

**Type Tmark1=record** {экзамены 1 семестра} LinAlg:byte; {линейная алгебра} Programir: byte; {программирование}

**Tmark2=record** {экзамены 2 семестра} Matem2: byte; {математика} Electron: byte; {электроника} Fisika: byte; {физика} DigAutom: byte; {цифровые автоматы}  **end;**

 $Grupp a: string[4]; \{Fpynna\}$  $Year: integer;$  { $f$ ОД  $p$ ОЖДения}  $\{$ вариантная часть $\}$ Case semester: byte of {B<sub>B</sub>IO<sub>O</sub> cemecter} 1**: (**mark1: **Tmark1**); 2: (mark2: **Tmark2**)  **еnd;**

**Tstudent= record** {информация о студенте} FIO:string[40]; {фамилия,имя,отчество}

**Var** gr921: array[1..15] **of Tstudent;**

**Program** Katalog; {каталог лит-ры в библ} **Type** Publ=(Book, Journal, NewPaper); Liter=**record**

title: string [50]; {название} autor: string[50]; {автор} **Case V**: Publ **of** {начало вариантной части} Book**:** (YearB: integer); Journal: (Num: 1..12; YearJ: 1900..2012); NewPaper: (Day:1..31; Month: 1..12; YearN: integer); **end**;

#### **Const** count=10;

**Var** Katalog: array[1..count] of liter;

i: 1..count;

Yes liter:boolean; {поиск заданной лит-ры} Vibor: byte; {выбор вида издания}

E: Puble; {для задания искомого типа}

//процедура ввода данных

**Procedure** Input\_data; Writeln('Введите кол-во литературы', i); Writeln('введите число, указывающее номер издания:'); Readln (Vibor); {задание полю признака конкретного

значения}

#### **Case** Vibor **of**

- 1: Katalog[i].v:=Book;
- 2: Katalog[i].v:=Journal;
- 3: Katalog[i].v:=NewPaper;

**End;**

```
With Katalog[i] do
```
**Begin**

```
Write('фамилия автора');
Readln (autor);
Write('HASBAHMeKHM');
Readln(title);
```

```
Case V of {начало ввода данных в вариант. часть
                  записи}
Book: begin Write('год издания');
          Readln(YearB);
    end;
Journal: begin Write('номер'); 
 Readln(Num);
         Write('год издания');
           Readln(YearJ);
      end;
NewPaper: begin Write('день');
          Readln(Day);
          Write('месяц');
          Readln(Month);
          Write('год издания');
          Readln(YearN);
      end;
End
End;
```
//процедура вывода данных

```
Procedure Vivod data;
Begin Write('литература №');
   With Katalog[i] do 
   begin Write('название', title);
      Write('фамилия автора', autor);
   Case V of {начало вывода на экран 
 вариантной части} 
Book: Write('год издания', YearB);
Journal: begin Write('номер', Num ); 
 Write('год издания', YearJ);
       end;
NewPaper: begin Write('день', Day );
```
Write('месяц', Month); Write('год издания', YearN );  **end; end; end;**

**End;**

// поиек литературы по типу издания

**Procedure** Find\_liter;

Write('введите число, указывающее тип издания');

Readln(Vibor);

**Case** Vibor **of**

 $1: E:= \text{Book}$ ;

2: E:=Journal;

3: E:= NewPaper

**end**;

Yes liter: =false; {не найден ни один экземпляр издания}

 $Kol:=0;$ 

### **For** i:=1 **to** count **do If** Katalog[i].V=E **then begin**  $kol:=kol+1;$ Vivod\_data; {вывод} Yes liter:=true  **end; If** Yes\_liter=false **then** Write('в библиотеке нет такой литературы') **Else** Write('всего в библиотеке таких изданий', kol); **end;**

#### //головная

#### begin

For i:=1 to count do

Input data; {ввод данных}

Find data; {поис литературы}

end.